**AutoCAD Crack [Win/Mac] (Final 2022)**

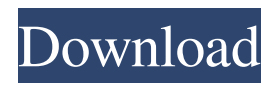

## **AutoCAD Crack Activator Download 2022**

After 23 years, AutoCAD has evolved from a desktop CAD program to a webbased collaborative platform. Today, millions of people, including professional architects, engineers, and designers use AutoCAD and AutoCAD LT as their main design program. There are over 9 million registered users of AutoCAD. This is because AutoCAD is one of the most powerful and popular commercial CAD and drafting application available in the market today. AutoCAD is now owned by Autodesk, a software company that is the third largest software company in the world. Autodesk was founded in 1984 and currently offers a variety of different design and drafting software applications. In this article, I will show you how to install AutoCAD on a Windows PC. There are various types of installation available in the market. You may choose a type of installation that suits your needs. For example, you may be interested in a single user or multi-user setup. With AutoCAD, you can create project files, which allow multiple users to collaborate on a single project file, but you will be working on different layers. You may need to modify the existing project or create a new project from scratch. If you are interested in how to install and use the AutoCAD software, follow these steps: How to install AutoCAD on a Windows PC: Step 1: Download and Install AutoCAD Autodesk is constantly updating its software products and makes some of the updates available as free updates and some as paid updates. You can easily get all the new updates from the Autodesk website. To install the software on a PC, download the latest version and install it. If you have already downloaded the software, you can just install it. This is called a "one-click" installation. 1. Before you install the software, please make sure you have the latest version of your operating system. You can check the version of your operating system by using the following steps: Windows System: Click on the "Start" menu on the bottom left corner of your PC and open "Settings". Click on the "System" option on the left side of the window. Click on the "Settings" option on the left side of the window. Click on the "About" option on the left side of the window. You can see the system's version here: Mac System: Click on the "Apple" menu on

other Other software applications using the AutoCAD Free Download product include: ArchiCAD – a free CAD tool for Windows that allows the creation and editing of 2D and 3D floor plans and other building shapes CrossReference – a Free CAD tool for Windows that assists in creating a drawing for intercompany or interdisciplinary communication CyberCAD – a free and open-source Microsoft Windows based 2D and 3D drafting and design application for the construction of architect and engineer drawings Cepstral – free add-on that greatly enhances the AutoCAD Cracked Accounts drawing interface Derby Designer – a free design package that supports the creation of 2D and 3D drawings in 3D CAD applications DreamCAD – a free CAD tool for Windows that allows for designing an unlimited number of 2D and 3D drawings, including 2D and 3D 3D modeling of architectural and engineering drawings ExactDraw – a Microsoft Windows application used for the creation of 3D printed parts. Users create 3D models that can be sent to a 3D printer for printing. Gerber - a file format for representing electronic data in the form of physical files (e.g., using paper), used in print-and-mail Inventor – formerly known as FreeCAD, a free parametric design environment created by Autodesk Metashape – a free plug-in created by Autodesk for the DesignCenter application Microstation - the proprietary CAD system originally developed by a group at Honeywell Pro/Engineer - a CAD/CAM product for CAD application program interface (API) Raster Graphics Professional - a vector graphics editor for Windows Revit – an Autodesk 3D CAD modeling program that lets users design and visualize 3D buildings and structures, floor plans and 2D drawings. Revit Architecture - a 3D modeling tool for creating architectural and interior design models, floor plans and design concepts for buildings and interior spaces Sketchup – a free parametric design environment designed for rapid prototyping of 3D models, created by Google VectorWorks – a commercial parametric design product VectorWorks Architecture – a free parametric design application VectorWorks ARCHICAD – a free parametric design application designed by VectorWorks WinCAD – a free-electronic design system Related software Related but non-Cracked AutoCAD With Keygen software applications include: Autodesk Viewer – a utility for viewing

AutoCAD Activation Code files DWGMan – a free a1d647c40b

## **AutoCAD**

In the Autocad, go to File -> Export. Click on "Export for Polyline". In the pop up window, select "Save for autocad" and save the.pli file in your hard drive. Turn off the Autocad Close the program Go to your c:\Program Files\Autodesk\Autocad\output directory. Open the file called.pli. This file contains the coordinates that are used to draw the line, called "Define". Go back to the export dialog. Go to "Export for line" Again select "Save for autocad" and save the file in your hard drive. This file contains the coordinates that are used to draw the line, called "Define". Now, the only thing we have to do is to link those two files. So, in the start menu, create a new folder named "temp". Copy all the files and folders from your Autocad installation to the "temp" folder. Then open a command prompt and type this command: Type in the following command: Copy and paste the "define.pli" file into the "temp" folder you just created, and then close the command prompt. In the Autocad, go to File -> Import. Choose the.pli file that you just created. Click on "Open". In the pop up window, select "Skip the import wizard" and "Next" In the next window, select "Select to import all". Now we should have the "define" file in the Autocad. In the next window, select "Define by line segment", then click on "Next". The first tool in the "Tools" category is the "Liner". The default value of the "Liner" tool is line, and we usually want to use this setting. Click on "Define by line segment" Select "Line Segment" as the option. Now we have a basic line. Click on "Define" and then on "Grow". The drawing is finished. You can try to scale the drawing to see if the line is the right size. If not, click on "Paste" and scale the drawing until the line is right. Save and close the drawing. Now, make sure that the Aut

## **What's New In AutoCAD?**

Drafting Tools for Geometric Creation: Create 3D solids using your iPad. (video: 1:22 min.) Enhanced Performance: Rapidly insert one or more lines and shapes directly into the drawing. Easily merge several layers and merge

complete drawings. No more clicking to create the content you need. (video: 1:09 min.) AutoCAD 2023 is available today. Download AutoCAD AutoCAD 2023 is available for Windows and Mac. Buy AutoCAD here. Markup Import and Markup Assist Importing feedback from printed paper or PDFs and adding your comments directly to your drawing means you'll have the latest information available and your drawings are always up to date. Just import the paper, PDF or image into your CAD application. And if it's not a single page, AutoCAD will scan the entire page for feedback. Then you can mark-up the drawing, annotate, or add notes in comments. With just a few clicks, AutoCAD will merge your new comments into your drawing automatically. Comments will be applied as you mark them up, so you'll know they're current as you continue to work on your drawing. The feedback is not added to your drawing or file as a comment but instead it's saved in the Global Draw object and is available to be viewed, modified or annotated, just like any other object. You can add markup to multiple PDFs or images at once. And you can use the printed paper to mark up multiple drawings. When you're finished with the feedback, you can export it to a PDF or email it directly to the person who provided the comments. "Being able to add comments to drawings using feedback from printed paper or PDFs means you'll always have the most up-to-date information available to you," says Tom Wark, product marketing manager at Autodesk. "Also, if a customer or end user sends you the paper, PDF or image, you can mark up the drawing for them, right then and there. They get the latest information and they never have to worry about whether they have the latest version of the drawing or if the information will be outdated." Quick and Easy: 1. Import the feedback to your drawing.

## **System Requirements:**

For GOG version, we need to use GOG Galaxy For Steam version, we need to use Windows. We'll leave detailed instruction for your specific platform on the download page. Game Description: Winner of the Game Developers Choice Award for Best Mobile Game! This award-winning survival roguelike is all about hiding out, avoiding the radiated wasteland and exploring the remains of the human empire in search of food, water, and shelter. You must fight, run, and seek cover, and every decision you make is crucial